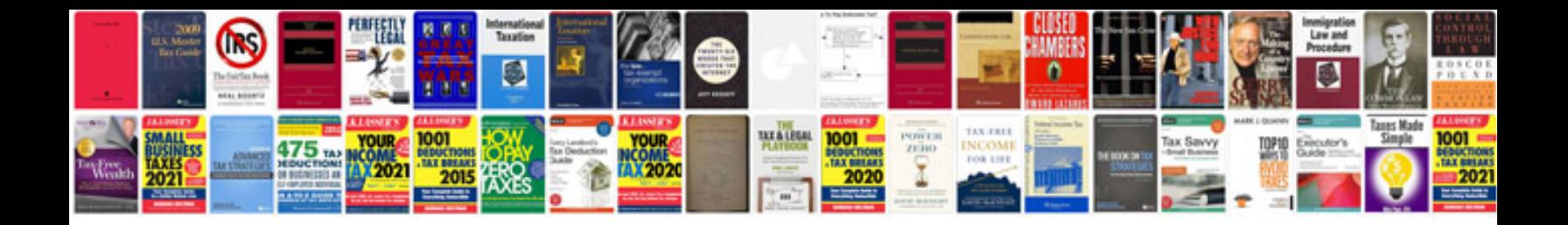

**Troubleshooting and repairing consumer electronics without a schematic**

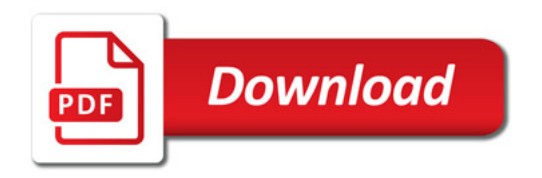

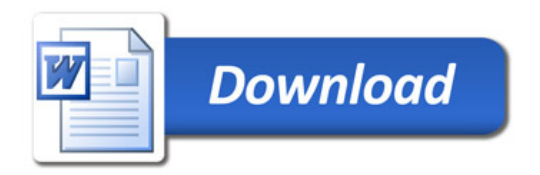